## Computing 22-23

## **Year 5 – Microsoft word – Layout Autumn**

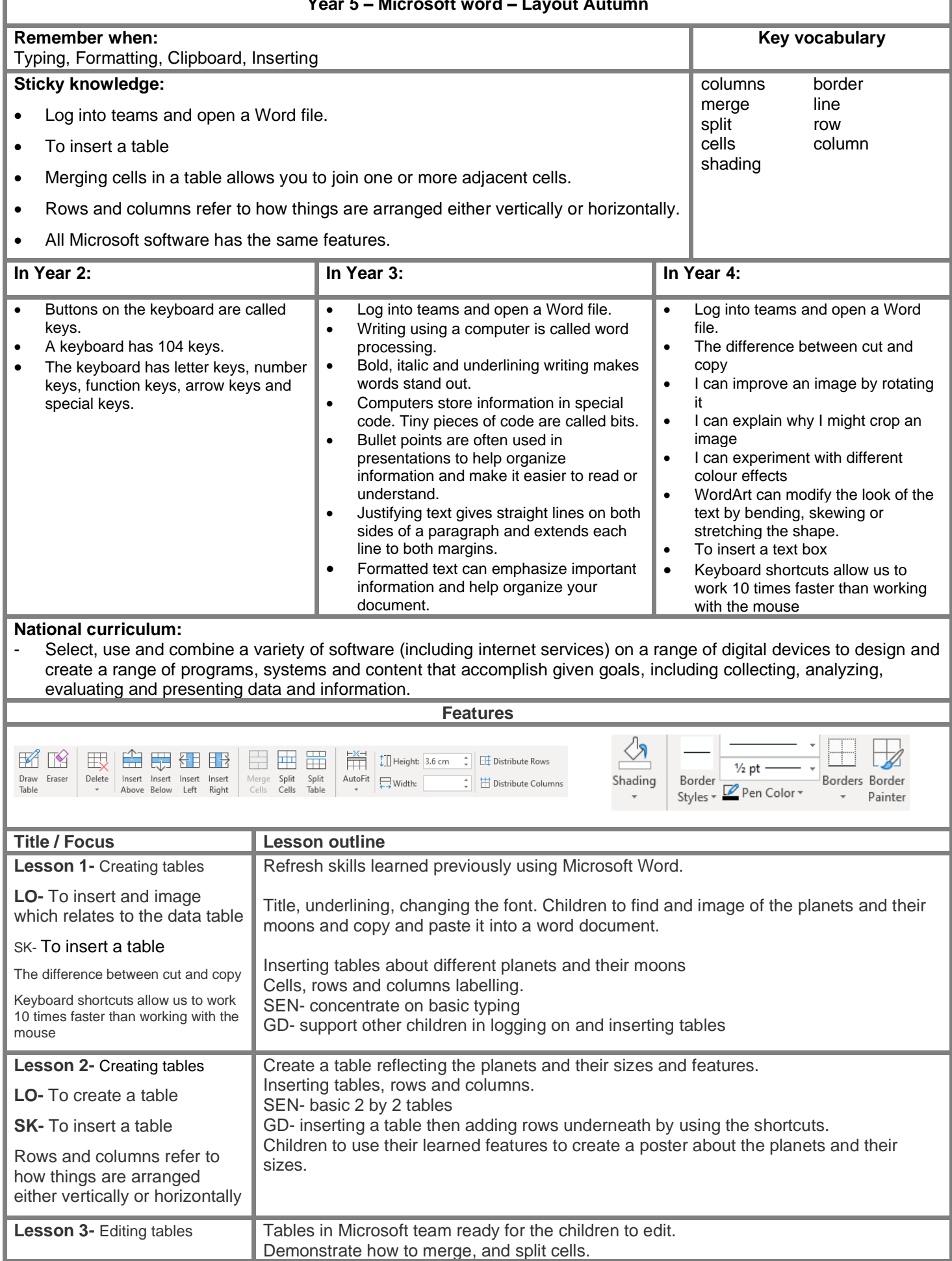

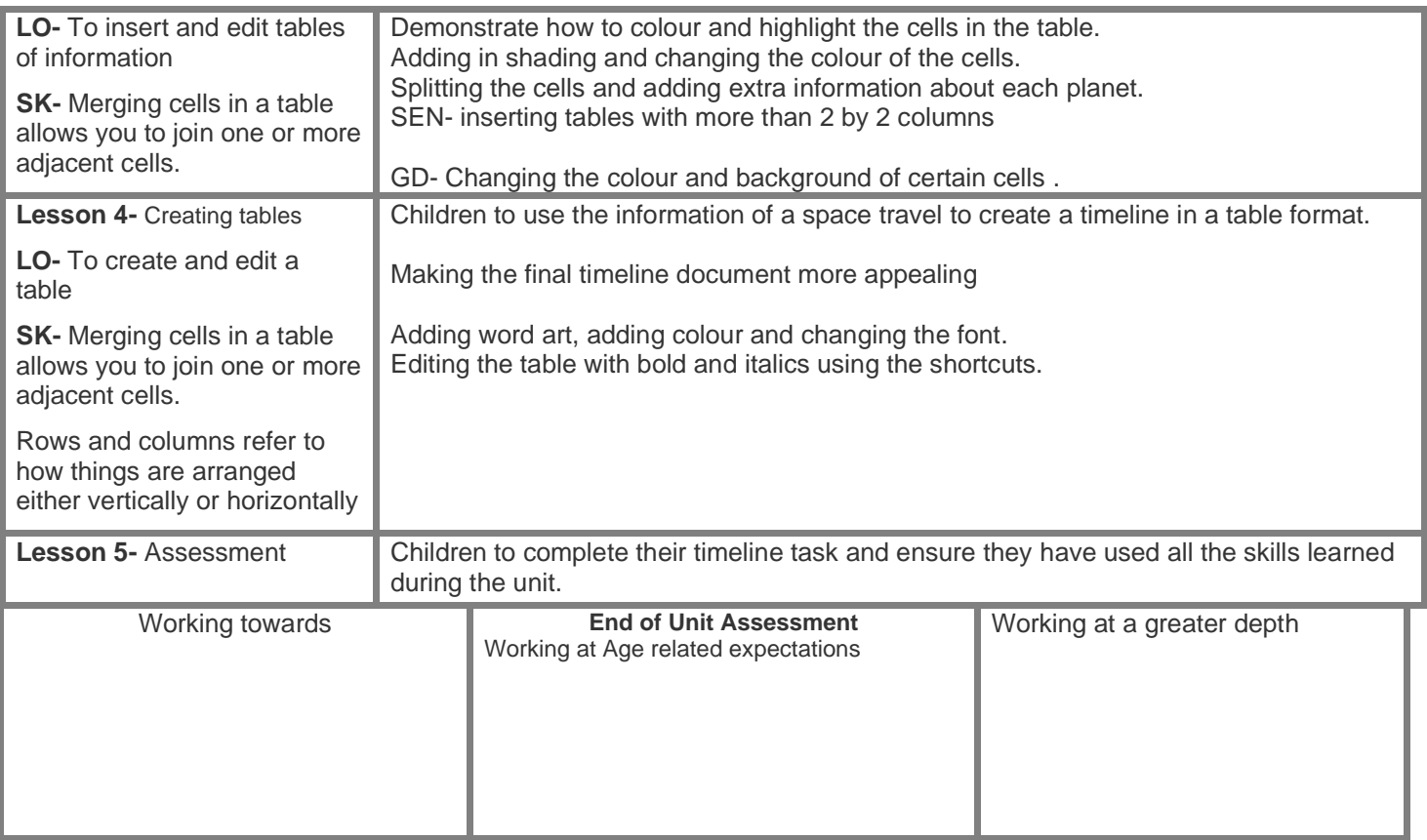